MAD211 - Estatística para Administração

Testes para proporções

Prof. Carlos Trucíos [carlos.trucios@facc.ufrj.br](mailto:carlos.trucios@facc.ufrj.br) ctruciosm.github.io

Faculdade de Administração e Ciências Contábeis, Universidade Federal do Rio de Janeiro

Aula 20

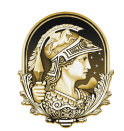

**UNIVERSIDADE FEDERAL DO RIO DE JANEIRO** 

[Teste para a proporção](#page-7-0)

[Diferença de proporções](#page-32-0)

- Até agora, temos focado em testes de hipóteses a respeito da:
	- $\blacktriangleright$  média,
	- $\blacktriangleright$  diferença de médias,
	- $\blacktriangleright$  variância.

- Até agora, temos focado em testes de hipóteses a respeito da:
	- $\blacktriangleright$  média.
	- $\blacktriangleright$  diferenca de médias,
	- $\blacktriangleright$  variância.
- ▶ Contudo, existe mais um parâmetro populacional que é de bastante interesse: **a proporção**.

- Até agora, temos focado em testes de hipóteses a respeito da:
	- $\blacktriangleright$  média.
	- $\blacktriangleright$  diferenca de médias,
	- $\blacktriangleright$  variância.
- ▶ Contudo, existe mais um parâmetro populacional que é de bastante interesse: **a proporção**.
- $\triangleright$  Hoje, focaremos em testes de hipóteses para a proporção populacional e para a diferença de proporções.

- Até agora, temos focado em testes de hipóteses a respeito da:
	- $\blacktriangleright$  média.
	- $\blacktriangleright$  diferenca de médias,
	- $\blacktriangleright$  variância.
- ▶ Contudo, existe mais um parâmetro populacional que é de bastante interesse: **a proporção**.
- $\triangleright$  Hoje, focaremos em testes de hipóteses para a proporção populacional e para a diferença de proporções.
- $\blacktriangleright$  Estes testes são úteis, por exemplo, para:
	- ▶ fazer inferência sobre a intenção de voto,
	- $\triangleright$  fazer inferência sobre a occorencia de determinadas características na população (proporção de pessoas a favor ou contra uma determinada politica de governo, proporção de vacinados, etc).

Seja  $p_0$  o valor hipotético da proporção populacional. Podemos estar interessados em algum dos seguintes testes:

$$
H_0: p = p_0
$$
 vs.  $H_1: p \neq p_0$ ,  
\n $H_0: p \leq p_0$  vs.  $H_1: p > p_0$ ,  
\n $H_0: p \geq p_0$  vs.  $H_1: p < p_0$ ,

Seja  $p_0$  o valor hipotético da proporção populacional. Podemos estar interessados em algum dos seguintes testes:

$$
H_0: p = p_0 \text{ vs. } H_1: p \neq p_0,
$$
  
\n
$$
H_0: p \leq p_0 \text{ vs. } H_1: p > p_0,
$$
  
\n
$$
H_0: p \geq p_0 \text{ vs. } H_1: p < p_0,
$$

Assim como no caso da média populacional *µ*, precisaremos também uma estatística de teste e uma regra de decisão para sabermos se rejeitar ou não rejeitar  $H_0$ .

A forma de construir a estatística de teste é muito semelhante ao caso da média, mas, substituiremos  $\bar{x}$  pela proporção amostral e subtituiremos o desvio padrão da média pelo desvio padrão da proporção.

A forma de construir a estatística de teste é muito semelhante ao caso da média, mas, substituiremos  $\bar{x}$  pela proporção amostral e subtituiremos o desvio padrão da média pelo desvio padrão da proporção.

Sejam  $X_1, \ldots, X_n$  variáveis aleatórias Bernoulli, com probabilidade de sucesso p. Pelo Teorema Central do Limite, sabemos que, quando n for grande:

$$
\frac{\bar{X}-\rho}{\sqrt{\rho(1-\rho)/n}}\sim N(0,1).
$$

A forma de construir a estatística de teste é muito semelhante ao caso da média, mas, substituiremos  $\bar{x}$  pela proporção amostral e subtituiremos o desvio padrão da média pelo desvio padrão da proporção.

Sejam  $X_1, \ldots, X_n$  variáveis aleatórias Bernoulli, com probabilidade de sucesso p. Pelo Teorema Central do Limite, sabemos que, quando n for grande:

$$
\frac{\bar{X}-p}{\sqrt{p(1-p)/n}} \sim N(0,1).
$$

No caso da Bernoulli, X tranforma-se em  $\hat{p}$  (a proporção estimada), pois os Xs são apenas zeros e uns. Alguns livros denotam  $\hat{p}$  por  $\bar{p}$ .

A forma de construir a estatística de teste é muito semelhante ao caso da média, mas, substituiremos  $\bar{x}$  pela proporção amostral e subtituiremos o desvio padrão da média pelo desvio padrão da proporção.

Sejam  $X_1, \ldots, X_n$  variáveis aleatórias Bernoulli, com probabilidade de sucesso p. Pelo Teorema Central do Limite, sabemos que, quando n for grande:

$$
\frac{\bar{X}-p}{\sqrt{p(1-p)/n}} \sim N(0,1).
$$

No caso da Bernoulli, X tranforma-se em  $\hat{p}$  (a proporção estimada), pois os Xs são apenas zeros e uns. Alguns livros denotam  $\hat{p}$  por  $\bar{p}$ .

Sob  $H_0$ , ou seja assumindo que  $H_0$  é verdade, temos que

$$
z=\frac{\hat{p}-p_0}{\sqrt{p_0(1-p_0)/n}}\sim N(0,1)
$$

Com nossa estatística de teste definida

$$
z=\frac{\hat{p}-p_0}{\sqrt{p_0(1-p_0)/n}}\sim N(0,1),
$$

nossa regra de decisão é dada por:

• Se 
$$
H_0: p = p_0
$$
 vs  $H_1: p \neq p_0$ , rejeitamos  $H_0$  se  $|z| > z_{1-\alpha/2}$ 

Com nossa estatística de teste definida

$$
z=\frac{\hat{p}-p_0}{\sqrt{p_0(1-p_0)/n}}\sim N(0,1),
$$

nossa regra de decisão é dada por:

**►** Se  $H_0: p = p_0$  *vs*  $H_1: p ≠ p_0$ , rejeitamos  $H_0$  se  $|z| > z_{1-\alpha/2}$  $\triangleright$  Se  $H_0: p ≤ p_0$  vs  $H_1: p > p_0$ , rejeitamos  $H_0$  se  $z > z_{1-\alpha}$ 

Com nossa estatística de teste definida

$$
z=\frac{\hat{p}-p_0}{\sqrt{p_0(1-p_0)/n}}\sim N(0,1),
$$

nossa regra de decisão é dada por:

 $\triangleright$  Se H<sub>0</sub> :  $p = p_0$  vs H<sub>1</sub> :  $p \neq p_0$ , rejeitamos H<sub>0</sub> se  $|z| > z_{1-\alpha/2}$  $\triangleright$  Se  $H_0$ :  $p < p_0$  vs  $H_1$ :  $p > p_0$ , rejeitamos  $H_0$  se  $z > z_{1-\alpha}$  $\triangleright$  Se  $H_0$  :  $p > p_0$  vs  $H_1$  :  $p < p_0$ , rejeitamos  $H_0$  se  $z < z_0$ 

Com nossa estatística de teste definida

$$
z=\frac{\hat{p}-p_0}{\sqrt{p_0(1-p_0)/n}}\sim N(0,1),
$$

nossa regra de decisão é dada por:

 $\triangleright$  Se H<sub>0</sub> :  $p = p_0$  vs H<sub>1</sub> :  $p \neq p_0$ , rejeitamos H<sub>0</sub> se  $|z| > z_{1-\alpha/2}$  $\triangleright$  Se  $H_0$ :  $p < p_0$  vs  $H_1$ :  $p > p_0$ , rejeitamos  $H_0$  se  $z > z_{1-\alpha}$  $\triangleright$  Se  $H_0$  :  $p > p_0$  vs  $H_1$  :  $p < p_0$ , rejeitamos  $H_0$  se  $z < z_0$ 

Com nossa estatística de teste definida

$$
z = \frac{\hat{p} - p_0}{\sqrt{p_0(1 - p_0)/n}} \sim N(0, 1),
$$

nossa regra de decisão é dada por:

**►** Se  $H_0: p = p_0$  vs  $H_1: p \neq p_0$ , rejeitamos  $H_0$  se  $|z| > z_{1-\alpha/2}$  $\triangleright$  Se  $H_0: p ≤ p_0$  vs  $H_1: p > p_0$ , rejeitamos  $H_0$  se  $z > z_{1-\alpha}$  $\triangleright$  Se H<sub>0</sub> : *p* > *p*<sub>0</sub> vs H<sub>1</sub> : *p* < *p*<sub>0</sub>, rejeitamos H<sub>0</sub> se *z* < *z*<sub>α</sub>

Se utilizarmos o computador e tivermos o  $p -$  valor, rejeitamos  $H_0$  se  $p -$  valor  $\lt$  alpha.

1. Sejam as hipóteses  $H_0$  :  $p = 0.2$  vs.  $H_1$  :  $p \neq 0.2$ . Sabendo que uma amostra de tamanho 400 produziu uma proporção amostral  $\hat{p} = 0.175$ , rejeitamos ou não rejeitamos  $H_0$ ?

1. Sejam as hipóteses  $H_0$  :  $p = 0.2$  vs.  $H_1$  :  $p \neq 0.2$ . Sabendo que uma amostra de tamanho 400 produziu uma proporção amostral  $\hat{p} = 0.175$ , rejeitamos ou não rejeitamos  $H_0$ ?

#### **Solução:**

 $\blacktriangleright$  Calculamos a estatística de teste.

$$
z = \frac{\hat{p} - p_0}{\sqrt{p_0(1 - p_0)/n}} = \frac{0.175 - 0.2}{\sqrt{0.2(1 - 0.2)/400}} = -1.25
$$

alpha =  $0.05$  $qnorm(1 - alpha/2)$ 

## [1] 1.959964

1. Sejam as hipóteses  $H_0$  :  $p = 0.2$  vs.  $H_1$  :  $p \neq 0.2$ . Sabendo que uma amostra de tamanho 400 produziu uma proporção amostral  $\hat{p} = 0.175$ , rejeitamos ou não rejeitamos  $H_0$ ?

#### **Solução:**

 $\blacktriangleright$  Calculamos a estatística de teste.

$$
z = \frac{\hat{p} - p_0}{\sqrt{p_0(1 - p_0)/n}} = \frac{0.175 - 0.2}{\sqrt{0.2(1 - 0.2)/400}} = -1.25
$$

**►** Calculamos o quantil apropriado, z<sub>1−α/2</sub>

alpha  $= 0.05$  $qnorm(1 - alpha/2)$ 

#### ## [1] 1.959964

1. Sejam as hipóteses  $H_0$ :  $p = 0.2$  vs.  $H_1$ :  $p \neq 0.2$ . Sabendo que uma amostra de tamanho 400 produziu uma proporção amostral  $\hat{p} = 0.175$ , rejeitamos ou não rejeitamos  $H_0$ ?

#### **Solução:**

 $\blacktriangleright$  Calculamos a estatística de teste,

$$
z = \frac{\hat{p} - p_0}{\sqrt{p_0(1 - p_0)/n}} = \frac{0.175 - 0.2}{\sqrt{0.2(1 - 0.2)/400}} = -1.25
$$

<sup>I</sup> Calculamos o quantil apropriado, z1−*α/*<sup>2</sup>

alpha  $= 0.05$  $qnorm(1 - alpha/2)$ 

## [1] 1.959964

 $|z| = 1.25 > 1.959964$  ? **Não**, então não rejeitamos  $H_0$ 

A função prop.test() nos ajuda a fazer o teste para a proporção.

```
# x: número de sucessos
# n: número de observações na amostra
# p: nosso "p0"
# correct = FALSE
# conf.level = 1 - alpha
# alternative: "two.sided", "less" ou "greater"
prop.test(x, n, p, correct = FALSE, conf.level, alternative)
```
A função prop.test() nos ajuda a fazer o teste para a proporção.

```
# x: número de sucessos
# n: número de observações na amostra
# p: nosso "p0"
# correct = FALSE
# conf.level = 1 - alpha
# alternative: "two.sided", "less" ou "greater"
prop.test(x, n, p, correct = FALSE, conf.level, alternative)
```
No exemplo anterior temos:

• 
$$
H_0: p = 0.2
$$
 vs.  $H_1: p \neq 0.2$ .

▶ 
$$
\alpha = 0.05
$$
,  $\hat{p} = 0.175$ ,  $n = 400$ , ou seja  $x = \hat{p} \times n = 50$ 

 $\blacktriangleright$  alternative = "two.sided"

prop.test( $x = 0.175*400$ ,  $n = 400$ ,  $p = 0.2$ , correct = FALSE,  $conf $. level = 1 - 0.05$ , alternative = "two.sided")$ 

##

## 1-sample proportions test without continuity correction ##

```
## data: 0.175 * 400 out of 400, null probability 0.2
```

```
## X-squared = 1.5625, df = 1, p-value = 0.2113
```
## alternative hypothesis: true p is not equal to 0.2

```
## 95 percent confidence interval:
```

```
## 0.1409042 0.2152788
```

```
## sample estimates:
```
## p ## 0.175

Como p—value  $>\alpha$ , não rejeitamos  $H_0$ . (**Obs:** X—squared  $=z^2$ ).

2. O Departamento de Administração da FACC/UFRJ, gostaria saber se a maioria dos alunos está satisfeito com a forma como o ensino remoto está acontecendo. Uma amostra de 200 alunos é escolhida de forma aleatória e 120 dos alunos selecionados mencionaram estarem satisfeitos. Defina a hipótese apropriada e faça o respectivo teste de hipóteses.

2. O Departamento de Administração da FACC/UFRJ, gostaria saber se a maioria dos alunos está satisfeito com a forma como o ensino remoto está acontecendo. Uma amostra de 200 alunos é escolhida de forma aleatória e 120 dos alunos selecionados mencionaram estarem satisfeitos. Defina a hipótese apropriada e faça o respectivo teste de hipóteses.

#### **Solução:**

▶ Definimos as hipóteses:  $H_0$  :  $p$  < 0.5 *vs*  $H_1$  :  $p$  > 0.5

2. O Departamento de Administração da FACC/UFRJ, gostaria saber se a maioria dos alunos está satisfeito com a forma como o ensino remoto está acontecendo. Uma amostra de 200 alunos é escolhida de forma aleatória e 120 dos alunos selecionados mencionaram estarem satisfeitos. Defina a hipótese apropriada e faça o respectivo teste de hipóteses.

#### **Solução:**

▶ Definimos as hipóteses:  $H_0$  :  $p$  < 0.5 *vs*  $H_1$  :  $p$  > 0.5

► Calculamos a estatística de teste:  
\n
$$
z = \frac{\hat{p} - p_0}{\sqrt{p_0(1 - p_0)/n}} = \frac{0.6 - 0.5}{\sqrt{0.5(1 - 0.5)/200}} = 2.828427
$$

2. O Departamento de Administração da FACC/UFRJ, gostaria saber se a maioria dos alunos está satisfeito com a forma como o ensino remoto está acontecendo. Uma amostra de 200 alunos é escolhida de forma aleatória e 120 dos alunos selecionados mencionaram estarem satisfeitos. Defina a hipótese apropriada e faça o respectivo teste de hipóteses.

#### **Solução:**

▶ Definimos as hipóteses:  $H_0$  :  $p$  < 0.5 *vs*  $H_1$  :  $p$  > 0.5

 $\blacktriangleright$  Calculamos a estatística de teste:  $z =$  $\hat{\rho}-\rho_0$  $\sqrt{p_0(1-p_0)/n}$  $=\frac{0.6 - 0.5}{\sqrt{2.5(1 - 0.5)}}$  $\sqrt{0.5(1-0.5)/200}$ = 2*.*828427 <sup>I</sup> Calculamos o Quantil apropriado, z1−*<sup>α</sup>* = qnorm(1 - 0.05) = 1*.*64

2. O Departamento de Administração da FACC/UFRJ, gostaria saber se a maioria dos alunos está satisfeito com a forma como o ensino remoto está acontecendo. Uma amostra de 200 alunos é escolhida de forma aleatória e 120 dos alunos selecionados mencionaram estarem satisfeitos. Defina a hipótese apropriada e faça o respectivo teste de hipóteses.

#### **Solução:**

▶ Definimos as hipóteses:  $H_0$  :  $p$  < 0.5 *vs*  $H_1$  :  $p$  > 0.5

 $\blacktriangleright$  Calculamos a estatística de teste:  $z =$  $\hat{\rho}-\rho_0$  $\sqrt{p_0(1-p_0)/n}$  $=\frac{0.6 - 0.5}{\sqrt{2.5(1 - 0.5)}}$  $\sqrt{0.5(1-0.5)/200}$ = 2*.*828427

- <sup>I</sup> Calculamos o Quantil apropriado, z1−*<sup>α</sup>* = qnorm(1 0.05) = 1*.*64
- $\blacktriangleright$  2.828427 > 1.64? **Sim**, então rejeitamos  $H_0$ .

prop.test( $x = 120$ ,  $n = 200$ ,  $p = 0.5$ , correct = FALSE,  $conf. level = 1 - 0.05$ , alternative = "greater")

##

## 1-sample proportions test without continuity correction ##

```
## data: 120 out of 200, null probability 0.5
## X-squared = 8, df = 1, p-value = 0.002339## alternative hypothesis: true p is greater than 0.5
## 95 percent confidence interval:
## 0.5420517 1.0000000
## sample estimates:
## p
## 0.6
```
Como p-value  $<\alpha$ , rejeitamos  $H_0$ . (**Obs:** X–squared  $= z^2$ ).

 $\triangleright$  Assim como existem casos onde estamos interessados em fazer inferência para a diferença de médias, também podemos estar interessados em fazer inferência para a diferença de proporções.

- $\triangleright$  Assim como existem casos onde estamos interessados em fazer inferência para a diferença de médias, também podemos estar interessados em fazer inferência para a diferença de proporções.
- $\triangleright$  Com isto, podemos saber se, por exemplo:
	- $\triangleright$  a intencão de voto, por um determinado candidato, em dois estados diferentes é a mesma o não,
	- $\blacktriangleright$  a proporção de desempregados,
	- ► em um teste de seleção, ver se a proporão de erros de digitação do candidato A é menor do que a proporção de erros de digitação do candidato B,
	- $\blacktriangleright$  etc.

- $\triangleright$  Assim como existem casos onde estamos interessados em fazer inferência para a diferença de médias, também podemos estar interessados em fazer inferência para a diferença de proporções.
- $\triangleright$  Com isto, podemos saber se, por exemplo:
	- $\triangleright$  a intencão de voto, por um determinado candidato, em dois estados diferentes é a mesma o não,
	- $\blacktriangleright$  a proporção de desempregados,
	- ► em um teste de seleção, ver se a proporão de erros de digitação do candidato A é menor do que a proporção de erros de digitação do candidato B,
	- $\blacktriangleright$  etc.
- ▶ O teste funciona de forma semelhante ao caso da comparação de médias, mas agora precisaremos das proporções estimadas e do desvio padrão da diferença de proporções.

Podemos estar interessados em algum dos seguintes testes:

$$
H_0: p_1 - p_2 = 0 \text{ vs. } H_1: p_1 - p_2 \neq 0,
$$
  
\n
$$
H_0: p_1 - p_2 \leq 0 \text{ vs. } H_1: p_1 - p_2 > 0,
$$
  
\n
$$
H_0: p_1 - p_2 \geq 0 \text{ vs. } H_1: p_1 - p_2 < 0,
$$

Podemos estar interessados em algum dos seguintes testes:

$$
H_0: p_1 - p_2 = 0 \text{ vs. } H_1: p_1 - p_2 \neq 0,
$$
  
\n
$$
H_0: p_1 - p_2 \leq 0 \text{ vs. } H_1: p_1 - p_2 > 0,
$$
  
\n
$$
H_0: p_1 - p_2 \geq 0 \text{ vs. } H_1: p_1 - p_2 < 0,
$$

Precisaremos de uma estatística de teste e uma regra de decisão para sabermos se rejeitar ou não rejeitar  $H_0$ .

Do teste para proporções sabemos que, se  $X_1,\ldots,X_{n_1}$  são variáveis aleatórias Bernoulli com probabilidade de sucesso  $p_1$ ,

$$
\frac{\hat{p}_1 - p_1}{\sqrt{p_1(1-p_1)/n_1}} \sim \mathcal{N}(0,1).
$$

Do teste para proporções sabemos que, se  $X_1,\ldots,X_{n_1}$  são variáveis aleatórias Bernoulli com probabilidade de sucesso  $p_1$ ,

$$
\frac{\hat{p}_1 - p_1}{\sqrt{p_1(1-p_1)/n_1}} \sim N(0,1).
$$

Por outro lado, se  $Y_1,\ldots,Y_{n_2}$  são variáveis aleatórias Bernoulli com probabilidade de sucesso  $p_2$ ,

$$
\frac{\hat{p}_2 - p_2}{\sqrt{p_2(1-p_2)/n_2}} \sim N(0,1).
$$

Utilizando uma propriedade da distribuição normal, temos que

$$
\frac{(\hat{p}_1 - \hat{p}_2) - (p_1 - p_2)}{\sqrt{p_1(1 - p_1)/n_1 + p_2(1 - p_2)/n_2}} \sim N(0, 1).
$$

Utilizando uma propriedade da distribuição normal, temos que

$$
\frac{(\hat{p}_1-\hat{p}_2)- (p_1-p_2)}{\sqrt{p_1(1-p_1)/n_1+p_2(1-p_2)/n_2}} \sim N(0,1).
$$

Sob  $H_0$ , ou seja assumindo que  $H_0$  é verdade, temos que  $p_1 = p_2$  e podemos fazer  $p_1 = p_2 = p$ . Assim, temos que

$$
z = \frac{(\hat{p}_1 - \hat{p}_2) - (\overbrace{p - p})}{\sqrt{p(1 - p)/n_1 + p(1 - p)/n_2}} \sim N(0, 1).
$$

Utilizando uma propriedade da distribuição normal, temos que

$$
\frac{(\hat{p}_1-\hat{p}_2)- (p_1-p_2)}{\sqrt{p_1(1-p_1)/n_1+p_2(1-p_2)/n_2}} \sim N(0,1).
$$

Sob  $H_0$ , ou seja assumindo que  $H_0$  é verdade, temos que  $p_1 = p_2$  e podemos fazer  $p_1 = p_2 = p$ . Assim, temos que

$$
z = \frac{(\hat{p}_1 - \hat{p}_2) - (\overbrace{p - p})}{\sqrt{p(1 - p)/n_1 + p(1 - p)/n_2}} \sim N(0, 1).
$$

Como  $p$  é desconhecido, podemos substituir  $p$  por  $\hat{p} = \frac{n_1\hat{p}_1 + n_2\hat{p}_2}{n_1\hat{p}_1 + n_2\hat{p}_2}$  $n_1 + n_2$ 

Em amostras grandes, temos que

$$
z=\frac{(\hat{p}_1-\hat{p}_2)}{\sqrt{\hat{p}(1-\hat{p})/n_1+\hat{p}(1-\hat{p})/n_2}}\sim N(0,1).
$$

n ser grande faz com que substituir  $p$  por  $\hat{p}$  não mude a distribuição da estatística de teste.

Em amostras grandes, temos que

$$
z=\frac{(\hat{p}_1-\hat{p}_2)}{\sqrt{\hat{p}(1-\hat{p})/n_1+\hat{p}(1-\hat{p})/n_2}}\sim N(0,1).
$$

n ser grande faz com que substituir p por  $\hat{p}$  não mude a distribuição da estatística de teste.

Assim, com a estatística de teste definida, a regrade decisão é dada por:

• Se 
$$
H_0: p_1 - p_2 = 0
$$
 vs.  $H_1: p_1 - p_2 \neq 0$ , rejeitamos  $H_0$  se  $|z| > z_{1-\alpha/2}$ 

Em amostras grandes, temos que

$$
z=\frac{(\hat{p}_1-\hat{p}_2)}{\sqrt{\hat{p}(1-\hat{p})/n_1+\hat{p}(1-\hat{p})/n_2}}\sim N(0,1).
$$

n ser grande faz com que substituir p por  $\hat{p}$  não mude a distribuição da estatística de teste.

Assim, com a estatística de teste definida, a regrade decisão é dada por:

► Se 
$$
H_0: p_1 - p_2 = 0
$$
 vs.  $H_1: p_1 - p_2 \neq 0$ , rejeitamos  $H_0$  se  
\n $|z| > z_{1-\alpha/2}$   
\n► Se  $H_0: p_1 - p_2 \leq 0$  vs.  $H_1: p_1 - p_2 > 0$ , rejeitamos  $H_0$  se  
\n $z > z_{1-\alpha}$ 

Em amostras grandes, temos que

$$
z=\frac{(\hat{p}_1-\hat{p}_2)}{\sqrt{\hat{p}(1-\hat{p})/n_1+\hat{p}(1-\hat{p})/n_2}}\sim N(0,1).
$$

n ser grande faz com que substituir p por  $\hat{p}$  não mude a distribuição da estatística de teste.

Assim, com a estatística de teste definida, a regrade decisão é dada por:

► Se 
$$
H_0: p_1 - p_2 = 0
$$
 vs.  $H_1: p_1 - p_2 \neq 0$ , rejeitamos  $H_0$  se  
\n $|z| > z_{1-\alpha/2}$   
\n► Se  $H_0: p_1 - p_2 \leq 0$  vs.  $H_1: p_1 - p_2 > 0$ , rejeitamos  $H_0$  se  
\n $z > z_{1-\alpha}$ 

<sup>I</sup> Se H<sup>0</sup> : p<sup>1</sup> − p<sup>2</sup> ≥ 0 vs*.* H<sup>1</sup> : p<sup>1</sup> − p<sup>2</sup> *<* 0*,* rejeitamos H<sup>0</sup> se z *<* z*<sup>α</sup>*

1. Com o objetivo de saber a opinião dos alunos dos cursos de Administração e Contabilidade da FACC, uma amostra de 400 alunos do curso de Administração e outra amostra de 300 alunos do curso de Contabilidade são escolhidas de forma aleatória. Em cada uma das amostras, a proporção de alunos que está satisfeito com o ensino remoto é a seguinte:  $\hat{p}_{adm} = 0.48$  e  $\hat{p}_{cont} = 0.5$ . Com os ados fornecidos, podemos dizer que a proporção de alunos que está satisfeito com o ensino remoto é o mesmo em ambos os cursos?

1. Com o objetivo de saber a opinião dos alunos dos cursos de Administração e Contabilidade da FACC, uma amostra de 400 alunos do curso de Administração e outra amostra de 300 alunos do curso de Contabilidade são escolhidas de forma aleatória. Em cada uma das amostras, a proporção de alunos que está satisfeito com o ensino remoto é a seguinte:  $\hat{p}_{adm} = 0.48$  e  $\hat{p}_{cont} = 0.5$ . Com os ados fornecidos, podemos dizer que a proporção de alunos que está satisfeito com o ensino remoto é o mesmo em ambos os cursos?

#### **Solução:**

 $\blacktriangleright$  Definimos as hipóteses:

$$
H_0: p_1-p_2=0 \quad vs. \quad H_1: p_1-p_2\neq 0
$$

1. Com o objetivo de saber a opinião dos alunos dos cursos de Administração e Contabilidade da FACC, uma amostra de 400 alunos do curso de Administração e outra amostra de 300 alunos do curso de Contabilidade são escolhidas de forma aleatória. Em cada uma das amostras, a proporção de alunos que está satisfeito com o ensino remoto é a seguinte:  $\hat{p}_{adm} = 0.48$  e  $\hat{p}_{cont} = 0.5$ . Com os ados fornecidos, podemos dizer que a proporção de alunos que está satisfeito com o ensino remoto é o mesmo em ambos os cursos?

#### **Solução:**

 $\blacktriangleright$  Definimos as hipóteses:

$$
H_0: p_1 - p_2 = 0 \quad \text{vs.} \quad H_1: p_1 - p_2 \neq 0
$$

**•** Anotamos as informações:  $n_1 = 400$ ,  $\hat{p}_1 = 0.48$ ,  $n_2 = 300$ ,  $\hat{p}_2 = 0.5$ 

$$
H_0: p_1-p_2=0
$$
 vs.  $H_1: p_1-p_2\neq 0$ 

$$
H_0: p_1-p_2=0 \quad vs. \quad H_1: p_1-p_2\neq 0
$$

$$
\bullet \ \ n_1 = 400, \ \hat{p}_1 = 0.48, \ n_2 = 300, \ \hat{p}_2 = 0.5
$$

$$
H_0: p_1-p_2=0 \quad vs. \quad H_1: p_1-p_2\neq 0
$$

$$
\bullet \ \ n_1 = 400, \ \hat{p}_1 = 0.48, \ n_2 = 300, \ \hat{p}_2 = 0.5
$$

▶ Calculamos a estatística de teste

$$
z = \frac{(\hat{p}_1 - \hat{p}_2)}{\sqrt{\hat{p}(1 - \hat{p})/n_1 + \hat{p}(1 - \hat{p})/n_2}},
$$
  
em que  $\hat{p} = \frac{n_1 \hat{p}_1 + n_2 \hat{p}_2}{n_1 + n_2} = \frac{400 \times 0.48 + 300 \times 0.5}{400 + 300} \approx 0.49$ 

$$
H_0: p_1-p_2=0 \quad vs. \quad H_1: p_1-p_2\neq 0
$$

$$
\blacktriangleright n_1 = 400, \ \hat{p}_1 = 0.48, \ n_2 = 300, \ \hat{p}_2 = 0.5
$$

▶ Calculamos a estatística de teste

$$
z = \frac{(\hat{p}_1 - \hat{p}_2)}{\sqrt{\hat{p}(1 - \hat{p})/n_1 + \hat{p}(1 - \hat{p})/n_2}},
$$
  
em que  $\hat{p} = \frac{n_1 \hat{p}_1 + n_2 \hat{p}_2}{n_1 + n_2} = \frac{400 \times 0.48 + 300 \times 0.5}{400 + 300} \approx 0.49$   

$$
z = \frac{0.48 - 0.50}{\sqrt{0.49(1 - 0.49)/400 + 0.49(1 - 0.49)/300}} \approx -0.52
$$

$$
H_0: p_1-p_2=0
$$
 vs.  $H_1: p_1-p_2\neq 0$ 

$$
H_0: p_1-p_2=0
$$
 vs.  $H_1: p_1-p_2\neq 0$ 

$$
z=\frac{(\hat{p}_1-\hat{p}_2)}{\sqrt{\hat{p}(1-\hat{p})/n_1+\hat{p}(1-\hat{p})/n_2}}\approx -0.52
$$

$$
H_0: p_1 - p_2 = 0
$$
 vs.  $H_1: p_1 - p_2 \neq 0$ 

$$
z=\frac{(\hat{p}_1-\hat{p}_2)}{\sqrt{\hat{p}(1-\hat{p})/n_1+\hat{p}(1-\hat{p})/n_2}}\approx -0.52
$$

Calculamos o quantil apropriado,  $z_{1-\alpha/2}$  = qnorm(1 - 0.05/2) = 1.96

$$
H_0: p_1 - p_2 = 0
$$
 vs.  $H_1: p_1 - p_2 \neq 0$ 

$$
z=\frac{(\hat{p}_1-\hat{p}_2)}{\sqrt{\hat{p}(1-\hat{p})/n_1+\hat{p}(1-\hat{p})/n_2}}\approx -0.52
$$

Calculamos o quantil apropriado,  $z_{1-\alpha/2} =$  qnorm(1 - 0.05/2) = 1.96  $|z| = 0.52 > 1.96$ ? **Não**, então não rejeitamos  $H_0$ 

```
# x: vetor bidimensional com o número de sucessos
# n: vetor bidimensional com o número de observações nas amostras
# p: nao colocar nada
# correct = FALSE
# conf.level = 1 - alpha
# alternative: "two.sided", "less" ou "greater"
prop.test(x, n, p, correct = FALSE, conf.level, alternative)
```
Diferença de proporções: Exemplos prop.test(correct = FALSE, conf.level =  $1 - 0.05$ ,  $x = c(192, 150), n = c(400, 300),$  alternative = "two.sided")

##

## 2-sample test for equality of proportions without continuity ## correction

##

```
## data: c(192, 150) out of c(400, 300)
## X-squared = 0.27443, df = 1, p-value = 0.6004## alternative hypothesis: two.sided
## 95 percent confidence interval:
## -0.09482169 0.05482169
## sample estimates:
## prop 1 prop 2
## 0.48 0.50
```
Como p-value  $>\alpha$ , não rejeitamos  $H_0$ . (**Obs:** X-squared =  $z^2$ ). Carlos Trucíos (FACC/UFRJ) | MAD211 | 24/29

2. A corretora XP está definindo uma nova estratégia de captação de clientes. O CEO suspeita que a mesma estratégia funciona pior para pessoas com idades abaixo dos 35 anos (Grupo 1) do que em pessoas com idades de 35 anos a mais (Grupo 2). Verificou-se que, das 100 pessoas contatadas com idades abaixo dos 35 anos, 49 delas viraram clientes da corretora. Por outro lado, das 150 pessoas contatadas com idade de 35 ou mais anos, 60 delas viraram clientes da corretora. Assumindo que as pessoas contatadas foram selecionadas de forma aleatória, poderiamos dizer que as suspeitas do CEO são verificadas?

2. A corretora XP está definindo uma nova estratégia de captação de clientes. O CEO suspeita que a mesma estratégia funciona pior para pessoas com idades abaixo dos 35 anos (Grupo 1) do que em pessoas com idades de 35 anos a mais (Grupo 2). Verificou-se que, das 100 pessoas contatadas com idades abaixo dos 35 anos, 49 delas viraram clientes da corretora. Por outro lado, das 150 pessoas contatadas com idade de 35 ou mais anos, 60 delas viraram clientes da corretora. Assumindo que as pessoas contatadas foram selecionadas de forma aleatória, poderiamos dizer que as suspeitas do CEO são verificadas?

#### **Solução:**

$$
\blacktriangleright H_0: p_1 \geq p_2 \quad \text{vs} \quad H_1: p_1 < p_2
$$

2. A corretora XP está definindo uma nova estratégia de captação de clientes. O CEO suspeita que a mesma estratégia funciona pior para pessoas com idades abaixo dos 35 anos (Grupo 1) do que em pessoas com idades de 35 anos a mais (Grupo 2). Verificou-se que, das 100 pessoas contatadas com idades abaixo dos 35 anos, 49 delas viraram clientes da corretora. Por outro lado, das 150 pessoas contatadas com idade de 35 ou mais anos, 60 delas viraram clientes da corretora. Assumindo que as pessoas contatadas foram selecionadas de forma aleatória, poderiamos dizer que as suspeitas do CEO são verificadas?

#### **Solução:**

 $H_0 : p_1 > p_2$  vs  $H_1 : p_1 < p_2$  $n_1 = 100$ ,  $\hat{p}_1 = 49/100 = 0.49$ ,  $n_2 = 150$ ,  $\hat{p}_2 = 60/150 = 0.4$ 

 $H_0: p_1 \geq p_2$  vs  $H_1: p_1 < p_2$ 

$$
H_0: p_1 \ge p_2
$$
 vs  $H_1: p_1 < p_2$ 

é equivalente a

$$
H_0: p_1-p_2\geq 0 \quad \text{vs} \quad H_1: p_1-p_2<0
$$

$$
H_0: p_1 \ge p_2
$$
 vs  $H_1: p_1 < p_2$ 

é equivalente a

$$
H_0: p_1-p_2\geq 0 \quad \text{vs} \quad H_1: p_1-p_2<0
$$

Calculando a estatística de teste:

$$
z = \frac{(\hat{p}_1 - \hat{p}_2)}{\sqrt{\hat{p}(1 - \hat{p})/n_1 + \hat{p}(1 - \hat{p})/n_2}},
$$
  
em que  $\hat{p} = \frac{n_1 \hat{p}_1 + n_2 \hat{p}_2}{n_1 + n_2} = \frac{100 \times 0.49 + 150 \times 0.4}{100 + 150} \approx 0.49 = 0.436$ 

$$
H_0: p_1-p_2\geq 0 \quad \text{vs} \quad H_1: p_1-p_2<0
$$

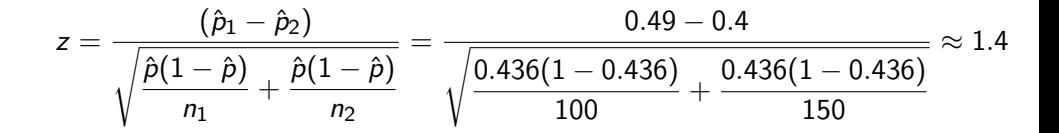

$$
H_0: p_1-p_2\geq 0 \quad \text{vs} \quad H_1: p_1-p_2<0
$$

$$
z = \frac{(\hat{p}_1 - \hat{p}_2)}{\sqrt{\frac{\hat{p}(1-\hat{p})}{n_1} + \frac{\hat{p}(1-\hat{p})}{n_2}}} = \frac{0.49 - 0.4}{\sqrt{\frac{0.436(1 - 0.436)}{100} + \frac{0.436(1 - 0.436)}{150}}} \approx 1.4
$$

Calculamos o Quantil apropriado,  $z_{\alpha} = \text{qnorm}(0.05) = -1.64$ .

$$
H_0: p_1-p_2\geq 0 \quad \text{vs} \quad H_1: p_1-p_2<0
$$

$$
z = \frac{(\hat{p}_1 - \hat{p}_2)}{\sqrt{\frac{\hat{p}(1-\hat{p})}{n_1} + \frac{\hat{p}(1-\hat{p})}{n_2}}} = \frac{0.49 - 0.4}{\sqrt{\frac{0.436(1 - 0.436)}{100} + \frac{0.436(1 - 0.436)}{150}}} \approx 1.4
$$

Calculamos o Quantil apropriado,  $z_{\alpha} = \text{qnorm}(0.05) = -1.64$ .  $z = 1.4 < -1.64$ ? **Não**, então não rejeitamos  $H_0$ .

Diferença de proporções: Exemplos prop.test(correct = FALSE, conf.level =  $1 - 0.05$ ,  $x = c(49, 60), n = c(100, 150),$  alternative = "less")

##

## 2-sample test for equality of proportions without continuity ## correction

##

```
## data: c(49, 60) out of c(100, 150)
## X-squared = 1.9764, df = 1, p-value = 0.9201## alternative hypothesis: less
## 95 percent confidence interval:
## -1.0000000 0.1953092
## sample estimates:
## prop 1 prop 2
## 0.49 0.40
```
Como p-value  $>\alpha$ , não rejeitamos  $H_0$ . (**Obs:** X-squared =  $z^2$ ). Carlos Trucíos (FACC/UFRJ) | MAD211 | 28/29

#### Leituras recomendadas

- $\triangleright$  Anderson, D. R; Sweeney, D. J.; e Williams, T. A. (2008). *Estatística* Aplicada à Administração e Economia. 2ed. Cengage Learning. **Cap 9.5**
- $\triangleright$  Anderson, D. R; Sweeney, D. J.; e Williams, T. A. (2008). *Estatística* Aplicada à Administração e Economia. 2ed. Cengage Learning. **Cap 11.1**